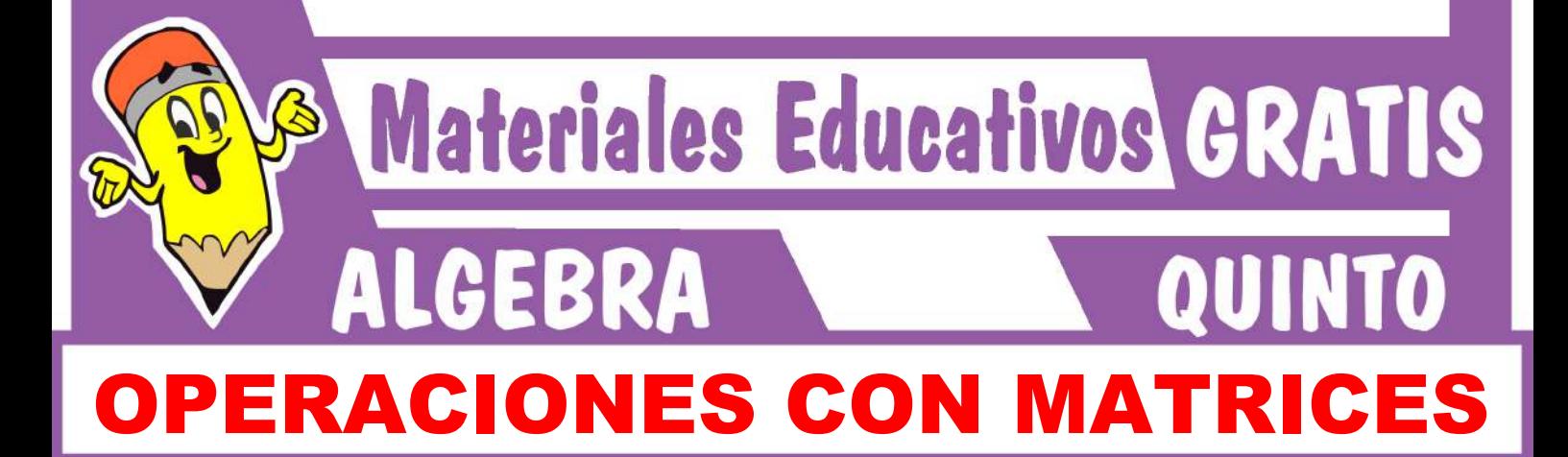

# **Operaciones con matrices**

#### 1. Adición de matrices

Dada las matrices  $A = [a_{ij}]_{m \times n}$  y  $B = [b_{ij}]_{m \times n}$ Definimos:  $A + B = [a_{ij} + b_{ij}]_{m \times n}$ 

Ejemplo

$$
A = \begin{bmatrix} 5 & 7 & 2 \\ 6 & 3 & 1 \end{bmatrix}; B = \begin{bmatrix} 2 & -1 & 3 \\ 5 & 6 & -8 \end{bmatrix}
$$

Entonces

$$
A + B = \begin{bmatrix} 5+2 & 7-1 & 2+3 \\ 6+5 & 3+6 & 1-8 \end{bmatrix}
$$
  

$$
A + B = \begin{bmatrix} 7 & 6 & 5 \\ 11 & 9 & -7 \end{bmatrix}
$$

# 2. Multiplicación de un escalar por una matriz Cuando una matriz es multiplicado por un escalar, cada elemento de la matriz queda multiplicado por dicho escalar.

Ejemplo  $A =$ 3 1  $\begin{array}{c} 4 \\ -2 \end{array} \rightarrow 5A =$ 5.3 5.1 5.4  $5(-2)$  $\rightarrow$  5A = 15 5 20 –10

3. Multiplicación de una matriz fila por una matriz columna

 $\Gamma$ <sub>b</sub> $\Gamma$ 

Sean las matrices

$$
A = [a_1 \quad a_2 \dots a_n]_{1 \times n}; B = \begin{bmatrix} b_1 \\ b_2 \\ \vdots \\ b_n \end{bmatrix}_{n \times 1}
$$

Definimos la matrix  
AB = 
$$
[a_1b_1 + a_2b_2 + ... + a_nb_n]_{1\times 1}
$$

Ejemplo

$$
A = \begin{bmatrix} 2 & 5 & -1 \end{bmatrix} y B = \begin{bmatrix} 3 \\ 4 \\ 8 \end{bmatrix}
$$

 $AB = [2.3 + 5.4 + (-1).8] = [18]_{1\times1}$ 

4. Multiplicación de dos matrices Dadas las matrices  $A = [a_{ij}]_{m \times n}$  y  $B = [b_{ij}]_{n \times n}$ 

Definimos la matriz producto  $C = [C_{ik}]_{m \times p}$  tal que  $C = AB$ , en la que Cik es el producto de multiplicar la fila i de la primera matriz por la columna k de la segunda matriz.

Es decir:

$$
AB = \left[C_{ik}\right]_{m \times p} \text{ donde } C_{ik} = \sum_{j=1}^n a_{ij} b_{jk}
$$

#### Observación

Para poder multiplicar A por B, el número de columnas de A debe ser igual al número de filas de B. Ejemplo

Dadas las matrices

$$
A = \begin{bmatrix} 3 & 4 \\ 2 & 1 \end{bmatrix}_{2 \times 2} \quad y \quad B = \begin{bmatrix} 3 & 5 & -3 \\ 1 & 7 & 4 \end{bmatrix}_{2 \times 3}
$$

A es de orden 2 × 2 y B es de orden 2 × 3

Entonces existe AB; además AB va a ser una ma-triz de orden 
$$
2 \times 3
$$
. Es decir:

$$
AB = C = \begin{bmatrix} C_{11} & C_{12} & C_{15} \\ C_{21} & C_{22} & C_{23} \end{bmatrix}_{2 \times 3}
$$

Hallemos cada elemento  $C_i$ :

$$
C_{11} = (3 \quad 4) \binom{3}{1} = 3.3 + 4.1 = 13
$$
  
\n
$$
C_{12} = (3 \quad 4) \binom{5}{7} = 3.5 + 4.7 = 43
$$

$$
C_{13} = (3 \quad 4) \binom{-3}{4} = 3 \cdot (-3) + 4 \cdot 4 = 7
$$
  
\n
$$
C_{21} = (2 \quad 1) \binom{3}{1} = 2 \cdot 3 + 1 \cdot 1 = 7
$$
  
\n
$$
C_{22} = (2 \quad 1) \binom{5}{7} = 2(5) + 1 \cdot 7 = 17
$$
  
\n
$$
C_{23} = (2 \quad 1) \binom{-3}{4} = 2(-3) + 1 \cdot 4 = -2
$$

$$
\therefore AB = \begin{bmatrix} 13 & 43 & 7 \\ 7 & 17 & -2 \end{bmatrix}_{2 \times 3}
$$

### **Determinantes**

El determinante es una función que aplicada a una matriz cuadrada la transforma a un número real o complejo.

#### Notación

$$
|\mathbf{A}| \cdot \mathbf{o} \det(\mathbf{A})
$$

# Cálculo de determinantes

 $\triangleright$  De orden 1 Si A =  $a_{11} \rightarrow |A| = a_{11}$ Ejemplo:  $Si A = (5) \rightarrow |A| = 5$ Si B =  $(-3)$   $\rightarrow$   $|B|$  = -3

De orden 2

\nSea A = 
$$
\begin{pmatrix} a_{11} & a_{12} \\ a_{21} & a_{22} \end{pmatrix}
$$
, entonces

\n| A | =  $a_{11}a_{22} - a_{21}a_{12}$ 

\nEjemplo:

\nSi A =  $\begin{pmatrix} 3 & 2 \\ 1 & 4 \end{pmatrix}$ ; entonces | A | = 3.4 - 1.2 = 10

# Trabajando en clase

**Integral**

1. 
$$
Si M = \begin{pmatrix} 1 & -1 \\ 0 & 2 \\ 4 & -3 \end{pmatrix} \wedge N = \begin{pmatrix} 2 & 3 \\ -1 & 0 \\ 2 & -5 \end{pmatrix}
$$

Calcula « $M + N$ » y « $M - N$ ».

2. Dadas las matrices A = 
$$
\begin{pmatrix} 1 & 2 \\ 0 & 5 \end{pmatrix}
$$
; B =  $\begin{pmatrix} -2 & 0 \\ 1 & 1 \end{pmatrix}$   
Calcula «3A + 2B»

Si B =  $\begin{pmatrix} 5 \\ 2 \end{pmatrix}$  $\begin{pmatrix} -3 \\ 0 \end{pmatrix}$ ; entonces det(B) = 5.0 – 2(–3) = 6

De orden 3

Si A = 
$$
\begin{pmatrix} a_{11} & a_{12} & a_{13} \ a_{21} & a_{22} & a_{23} \ a_{31} & a_{32} & a_{33} \end{pmatrix}
$$
; aplicaremos la regla

de Sarrus para hallar su determinante

# **Regla de Sarrus**

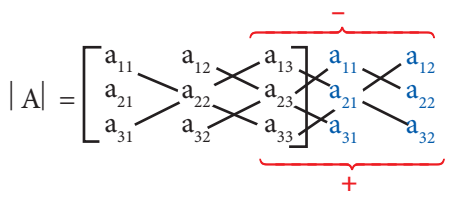

Ejemplo Halla el determinante de la matriz

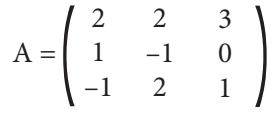

Resolución: Aplicaremos la regla de Sarrus

2 1 –1 2 1 –1 3 0 1 2 –1 2 2 –1 2 **– +**

$$
|A| = (-2 + 0 + 6) - (3 + 0 + 2) = -1
$$

3. Si 
$$
\begin{pmatrix} 3 & 1 \\ -5 & -1 \end{pmatrix}
$$
, calcula  $\alpha$ 2A + 3I $\infty$ 

**PUCP**

4. Sean las matrices:  
\n
$$
A = \begin{pmatrix} 2 & 3 & -1 \\ -3 & 7 & -5 \\ 0 & -2 & 6 \end{pmatrix} \quad B = \begin{pmatrix} 6 & 4 & 12 \\ 0 & 2 & -2 \\ 10 & 14 & 0 \end{pmatrix}
$$

$$
C = \left( \begin{array}{rrr} 1 & -1 & 0 \\ 3 & 0 & 2 \\ 7 & -2 & 4 \end{array} \right)
$$

Además: A + x -  $\frac{1}{2}B = 3C$ Calcula el valor de Traz(x)

Resolución: Despejamos «x» de la ecuación:

$$
A + x - \frac{1}{2}B = 3C
$$
  

$$
x = 3C + \frac{1}{2}B - A
$$

Además:  
\n
$$
3C = \begin{pmatrix} 3 & -3 & 0 \\ 9 & 0 & 6 \\ 21 & -6 & 12 \end{pmatrix} \wedge \frac{1}{2}B = \begin{pmatrix} 3 & 2 & 6 \\ 0 & 1 & -1 \\ 5 & 7 & 0 \end{pmatrix}
$$

Entonces

$$
x = \begin{pmatrix} 3 & -3 & 0 \\ 9 & 0 & 6 \\ 21 & -6 & 12 \end{pmatrix} + \begin{pmatrix} 3 & 2 & 6 \\ 0 & 1 & -1 \\ 5 & 7 & 0 \end{pmatrix} - \begin{pmatrix} 2 & 3 & -1 \\ -3 & 7 & -5 \\ 0 & -2 & 6 \end{pmatrix}
$$

$$
x = \begin{pmatrix} 4 & -4 & 7 \\ 12 & -6 & 10 \\ 26 & 3 & 6 \end{pmatrix}
$$

$$
\therefore \text{Traz}(x) = 4 - 6 + 6 = 4
$$

**5.** Sean las matrices:  $A =$ 1 –1  $\boldsymbol{0}$ 6 –5 –3 4 3 –2  $B =$ 4 –2 10 0 4 3 –1 1 8  $C =$ 4 6 8 –6 –8 12 2 –4 –10

Además:

$$
x + A - 3B = \frac{1}{2}C
$$

Determina el valor de la Traz(x)

6. Sean A = 
$$
\begin{bmatrix} 0 & 1 \\ 3 & 2 \end{bmatrix}
$$
; B =  $\begin{bmatrix} 2 & 3 \\ 0 & -1 \end{bmatrix}$  y  $\begin{cases} x + 2y = A \\ x - y = B \end{cases}$ 

Donde: x ∧ y son matrices de orden 2 entonces «x» es:

UNI 1994-I

7. Sean las matrices A = 
$$
\begin{bmatrix} x - 3y & x \ 1 & y \end{bmatrix}; B = \begin{bmatrix} 2 & 6 - y \ 1 & 6 - x \end{bmatrix}
$$

$$
yC = \begin{bmatrix} -4 & -8 \\ 2 & 3 \end{bmatrix}
$$

Además A = B. Calcula A + 2C.

UNI 1994-II

#### **UNMSM**

- **8.** Si A =  $\begin{pmatrix} 2 \\ -1 \end{pmatrix}$  $\begin{pmatrix} 3 \\ 0 \end{pmatrix}$ ; B =  $\begin{pmatrix} 1 \\ 0 \end{pmatrix}$ –1 2 Calcula: AB + BA Resolución:
	- $\bullet$  AB =  $\begin{pmatrix} 2 \\ -1 \end{pmatrix}$ 4 1  $\bullet$  BA =  $\begin{pmatrix} 3 \\ -2 \end{pmatrix}$ 3  $\boldsymbol{0}$

$$
\Rightarrow AB + BA = \begin{pmatrix} 5 & 7 \\ -3 & 1 \end{pmatrix}
$$

- **9.** Sean:  $A = \begin{pmatrix} 3 \\ 2 \end{pmatrix}$  $\begin{pmatrix} -1 \\ 0 \end{pmatrix}$ ; B =  $\begin{pmatrix} -1 \\ 0 \end{pmatrix}$ 2 1 Calcula AB + BA
- **10.** Sean:  $A = \begin{pmatrix} 2 \\ 3 \end{pmatrix}$  $\begin{pmatrix} -1 \\ 1 \end{pmatrix}$ ; B =  $\begin{pmatrix} a \\ c \end{pmatrix}$ 1 5 tal que  $AB = BA$

Calcula el valor de «a + c»

UNI 2004

**11.** Sean las matrices

$$
A = \begin{pmatrix} a & b \\ 0 & c \end{pmatrix} y B = \begin{pmatrix} 2 & b \\ b & c \end{pmatrix}
$$

si se cumple que A + B = I; donde I es $\begin{pmatrix} 1 \\ 0 \end{pmatrix}$  $\begin{pmatrix} 0 \\ 1 \end{pmatrix}$ Calcula el valor de «a + b + 2c»

**UNI**  
12. Si A = 
$$
\begin{pmatrix} 2 & 4 \\ 5 & -3 \end{pmatrix}
$$
 y B =  $\begin{pmatrix} 4 & 5 \\ -1 & 2 \end{pmatrix}$ 

Calcula el valor de  $|A| + |B|$ 

Resolución:

$$
\begin{aligned}\n\blacklozenge \quad |A| &= \left| \frac{2}{5} \frac{4}{-3} \right| \Rightarrow |A| = 2(-3) - 4(5) \\
|A| &= -26\n\end{aligned}
$$
\n
$$
\begin{aligned}\n\blacklozenge \quad |B| &= \left| \frac{4}{-1} \frac{5}{2} \right| \Rightarrow |B| = 4(2) - 5(-1) \\
|B| &= 13\n\end{aligned}
$$
\n
$$
\therefore |A| + |B| = -13
$$

13. Si A = 
$$
\begin{pmatrix} 5 & -3 \\ 2 & 4 \end{pmatrix}
$$
 y B = 
$$
\begin{pmatrix} 2 & -1 \\ 7 & -3 \end{pmatrix}
$$

Calcula el valor de  $|A|$  y  $|B|$ 

**14.** Si A = 
$$
\begin{pmatrix} 2 & 1 & 3 \\ 1 & -2 & 0 \\ 0 & 1 & 4 \end{pmatrix}
$$
 y B = 
$$
\begin{pmatrix} 4 & 1 & -1 \\ 0 & 2 & 5 \\ 3 & 1 & 6 \end{pmatrix}
$$

Calcula el valor de  $|A|$  y  $|B|$